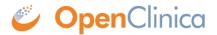

## **3 CRF Template Elements**

## Definitions, restrictions and when to use the OpenClinica CRF Template Elements

- CRF Worksheet
- Sections Worksheet
- Groups Worksheet
- <u>Items Worksheet</u>

| OpenClinica CRF Spreadsheet Field | Description                                                                                                    | Can vary by<br>CRF Version    | Restrictions                                                                          | When to use                                                                                                    |
|-----------------------------------|----------------------------------------------------------------------------------------------------|-------------------------------|---------------------------------------------------------------------------------------|----------------------------------------------------------------------------------------------------|
| CRF Worksheet                     | D.C. H. C. C. CON                                                                                                    | V.                            | D. malar J                                                                            | Figh. 6 (1); block the ODE will be wised at only Vir                                                                                                    |
| CRF_NAME                          | Defines the name of the CRF as it<br>will be displayed in the<br>OpenClinica user interface. When<br>a user is assigning CRFs to an<br>event definition, they will be<br>viewing this name. A user<br>performing data entry will identify<br>the form by this name.                                                                                                    | No                            | Required<br>Alpha-numeric characters are allowed<br>255 characters max<br>UNIQUIE     | If the field is blank, the CRF will be rejected at upload time.                                                                                                    |
| VERSION                           | Defines the version of the CRF as<br>it will be displayed in the<br>OpenClinica user interface. You<br>can not provide a value that has<br>already been used in the<br>OpenClinica instance unless it has<br>not been assigned to an event<br>definition yet. If a particular CRF<br>version has not been used in an<br>event definition, you may<br>overwrite it.                                                                                                    | Yes                           | Roquired<br>Alpha-numeric characters are allowed<br>255 characters max<br>UNIQUE      | If this is a new version of a CRF that already exists, the CRF_NAME field must match the value of the form already no penclinica.  A new version of a CRF would be needed due to a protocol change, adding or removing an item from a CRF, or changing some of the questions.                                                                                                    |
| VERSION_DESCRIPTION               | This field is used for informational<br>purposes to keep track of what<br>this version of the CRF was<br>created for.                                                                                                    | Yes                           | Required<br>Alpha-nuneric characters are allowed<br>4000 characters max<br>NOT UNIQUE | This information appears as part of the CRF Metadata when the user clicks on View (original). This information is not displayed during data entry.                                                                                                    |
| REVISION_NOTES                    | This field is used to keep track of<br>the revisions you made to this<br>particular CRF.                                                                                                    | Yes                           | Required<br>Alpha-numeric characters are allowed<br>255 characters max                | This information appears as part of the CRF Metadata when the user clicks on View (original). This<br>information is not displayed during data entry. If this is the first version of the CRF, you can simply state this is a brand new form. Going forward, as<br>you make changes and update the versions you can provide information on what is different between the<br>first version and each subsequent version.                                                                                                    |
| Sections Worksheet                |                                                                                                    |                               |                                                                                       |                                                                                                    |
| SECTION_LABEL                     | Just be unique in the worksheet and contain no spaces. The SECTION LABEL is referenced in the Items Worksheet to associate teams with the appropriate section of the CRF. When the CRF is accessed for data entry, each section will be a page. The items defined with the corresponding SECTION LABEL will be shown on that single page. This field is not displayed as part of the CRF but can be seen on the CRF when the CRF with the contract of the CRF but can be seen on the CRF Metadata page.                                                                                                    | No (added or<br>removed only) | Required Ajba-numeric No spaces 2.55 characters max UNIQUE                            | This value will be used in the Items Worksheet to define where the items will appear during data entry. A CRF must have at least one section.                                                                                                    |
| SECTION_TITLE                     | The value in this field will be<br>displayed at the top of each page<br>when a user is performing data<br>entry, as well as in the tabs and<br>drop down list used to navigate<br>between sections in a CRF. It does<br>not have to be unique but should<br>be a readable value that makes<br>sense to people entering data. An<br>example would be Inclusion<br>Criteria.                                                                                                    | Yes                           | Bequired All characters allowed 2000 characters max                                   | This find must be used at all times. If a CRF does not have a value for SECTION_TITLE the form will be rejected at upload time.  Long section titles may not display well.                                                                                                    |
| SUBTITLE                          | A sub-title shown under the                                                                                                    | Yes                           | All characters allowed                                                                | HTML elements are supported for this field.                                                                                                    |
| INSTRUCTIONS                      | section title.  Instructions at the top of the section (under the subtitle) that explains to the data entry person what to do on this section of the form.                                                                                                    | Yes                           | 2000 characters max All characters allowed 2000 characters max                        | HTML elements are supported for this field.  This field should be used if there are particular data entry instructions that should be conveyed or followed to users.                                                                                                    |
| PAGE_NUMBER                       | The page number on which the section begins. If using paper source documents and have a multi-page CRF, put in the printed page number.                                                                                                    | Yes                           | All characters allowed<br>5 characters max                                            | For the most part, this field is only used in studies collecting data on multi-page paper forms and then having the data keyed in at a central location performing double data entry.                                                                                                    |
| PARENT_SECTION                    | Sections can be sub-sections of<br>ones that have been previously<br>defined. Provide the parent<br>section for this sub-section in this<br>field.                                                                                                    |                               | 255 characters max<br>Must equal a valid SECTION_TITLE                                | This field does not have any affect in the User Interface. It does not affect data being exported. This will be deprecated after version 3.1.3.                                                                                                    |
|                                   |                                                                                                    |                               |                                                                                       |                                                                                                    |
| Groups Worksheet                  | L                                                                                                    |                               |                                                                                       |                                                                                                    |
| GROUP_LABEL                       | Must be unique in the worksheet and contain no spaces. GROUP LABEL is referenced in the Items Worksheet to associate trems with the appropriate item group in the CRF. The will be used to proper the GROUP OID to be used in Rules, Data Import, and Export.  The field is not displayed as part of the CRF but can be seen on the CRF Metadata page.                                                                                                    | No (added or<br>removed only) | Alpha-umeric No spaces 255 characters max UNIQUE                                      | This field should be used in order to logically group items together. Item groups may be used to define<br>repeating items in the CRF, of for logical grouping of non-repeating items for easier data analysis once<br>data has been exported from OpenClinica. The entire CRCUPS worksheet can be left blank if desired<br>and all the items in the CRF can be part of a single group called UNGROUPED.  We suggest to provide records in this worksheet only if you are going to use Groups for Items grouping<br>on Items worksheet. |
| GROUP_LAYOUT                      | Defines the type of Item group (GRID or NON-REPEATING, Blank). A layout of GRID means the items defined as part of the tom group can be dynamically repeated during the data entry a constant of the control of the control of the cont | res                           | Blank, GRID, NON-REPEATING                                                            | This field should be used to define the item groups as repeating (GRID) or non-repeating.  Non-repeating imm groups can include items from a cross multiple sections of the CRF. Items that are members of a repeating (GRID) item group must appear in the same section and must be placed together in the Items Worksheet. Definition of a repeating item group activates the use of the attributes GROUP_HEADER, GROUP_REPEAT_NUMBER and GROUP_REPEAT_MAX.                                                                           |

| OpenClinica CRF Spreadsheet Field |                                                                                                    | Can vary by<br>CRF Version | Restrictions                                                                                               | When to use                                                                                                    |
|-----------------------------------|----------------------------------------------------------------------------------------------------|----------------------------|----------------------------------------------------------------------------------------------------|----------------------------------------------------------------------------------------------------|
| GROUP_HEADER                      | The value is displayed above the<br>GRID when a user is performing                                               | Yes                        | All characters allowed<br>255 characters max                                                               | Only use when the layout is set to GRID. This value is like a title for the group. An example of a GROUP_HEADER would be Medications Log.                                                                                                    |
|                                   | data entry.  Used only when the                                                                                  |                            |                                                                                                    | The field can be left blank if you do not want a title or header. If the Layout is set to NON-REPEATING, the value will be ignored and not displayed during data entry.                                                                                                    |
|                                   | GROUP_LAYOUT is equal to<br>GRID.                                                                                |                            |                                                                                                    | ane value wiir be synored and not displayed during data endy.                                                                                                    |
| GROUP_REPEAT_NUMBER               | The default (initial) number of<br>repeats on the form should be                                                 | Yes                        | Integer<br>Should be left blank for non GRID layout                                                        | This field should be used to specify how many rows of data should exist for the item group upon initiation of data entry, or in printing of a blank CRF from OpenClinica. If three rows of information, specify the                                                                                                    |
|                                   | provided here. If left blank, only<br>one row of information will be                                             |                            |                                                                                                    | number 3 in the field. When a user accesses the CRF, the row will be repeated 3 times by default.                                                                                                    |
|                                   | displayed by default.  Used only when the                                                                        |                            |                                                                                                    | A user will be allowed to add more rows up to the GROUP_REPEAT_MAX and even remove some of the rows displayed by default.                                                                                                    |
|                                   | GROUP_LAYOUT is equal to<br>GRID.                                                                                |                            |                                                                                                    | If the Layout is set to NON-REPEATING, the value will be ignored and not displayed during data entry.                                                                                                    |
| GROUP_REPEAT_MAX                  | The total number of rows a user<br>will be allowed to repeat in the                                              | Yes                        | Integer<br>There is no max value                                                                           | This field should be used to restrict users to a certain number of repeats for the GRID. However, this restriction works only if data are entered through OpenClinica Web UI. If data are imported using                                                                                                    |
|                                   | item group. When left blank, the<br>default number of repeats is 40.                                             |                            | Should be left blank for non GRID layout                                                                   | Task > Import Data option or through web services, all rows of data in the import file will be allowed to import, even if the rows of data in the import exceed the GROUP REPEAT MAX.                                                                                                    |
|                                   | Used only when the<br>GROUP_LAYOUT is equal to                                                                   |                            |                                                                                                    | If GROUP REPEAT MAX is less than GROUP REPEAT NUMBER group will have GROUP REPEAT MAX number of rows on initial data entry displayed and no additional rows can be added.                                                                                                    |
| GROUP DISPLAY STATUS              | GRID. Used in conjunction with                                                                                   | Yes                        | Blank, SHOW, HIDE                                                                                          | If you would like to design skip patterns and dynamic logic for the item groups, set the display status to                                                                                                    |
| GROOF_DISFERT_STATES              | Dynamics in Rules. If set to HIDE,<br>the item group will not appear in                                          | 163                        | Bialik, SHOW, HIDE                                                                                         | HIDE. When the form is accessed for data entry, the group of items will be hidden from view from the user. With Rules, entry of a desired value elsewhere in data entry can trigger the item group to then be                                                                                                    |
|                                   | the CRF when a user is entering<br>data until certain criteria are met.<br>This criteria is specified with a     |                            |                                                                                                    | shown instead of hidden (this applies to GRID and NON-REPEATING). The opposite is true as well.  Groups that are set to HIDE which have been shown as a result of a rule can also be hidden based on                                                                                                    |
|                                   | This criteria is specified with a<br>Rule and using the ShowAction.                                              |                            |                                                                                                    | certain criteria being met.  Note that the GROUP is the container for items and that items within the group can have nested                                                                                                    |
|                                   | If left blank, the value defaults to SHOW.                                                                       |                            |                                                                                                    | SHOW/HIDE logic as well. If a hidden group is shown but some of the items within that group have been set to HIDE within that group have been set to HIDE within that ITEMS worksheet, additional logic will have to be built for those individual items.                                                                                                    |
| Í                                 | 511011.                                                                                                    |                            |                                                                                                    | If all items within the group are set to SHOW within the items worksheet, then showing the time group will show all items.                                                                                                    |
| Items Worksheet                   |                                                                                                    |                            |                                                                                                    |                                                                                                    |
| ITEM_NAME                         | The unique label or variable name<br>for the data element.                                                       | removed only)              | Required Only ASCII characters from "a" to "z", "A", to "Z", "0" to "9", and "_" are supported. No spaces. | This field should be used at all times.                                                                                                    |
|                                   | The field is not displayed as part o<br>the CRF but can be viewed as part                                        |                            | 255 characters max<br>Must be UNIQUE within the CRF version                                                | ITEM NAME will be used to form the OID and the variable name when exporting data from OpenClinica. Brevity is recommended for the value as it will be used to generate the unique OC_OID.                                                                                                    |
|                                   | of the CRF and Item Metadata,<br>and is shown in the Discrepancy                                                 |                            |                                                                                                    | Re-use of the same ITEM_NAME across CRF Versions indicates the variable is the same item. Once                                                                                                    |
|                                   | Notes and Rules modules.<br>This field is case-sensitive. Items<br>with names item1 and Item1 will               |                            |                                                                                                    | created, an item name cannot be modified within the CRF. See CRF Versioning and Scope of CRFs and Items in this document for more detail.                                                                                                    |
|                                   | be treated as different items. This<br>can cause issues with many data                                           |                            |                                                                                                    |                                                                                                    |
|                                   | analysis tools and should be<br>avoided in most cases.                                                           |                            |                                                                                                    |                                                                                                    |
|                                   | For Enterprise customers<br>interested in using Datamart:                                                        |                            |                                                                                                    |                                                                                                    |
| Í                                 | Please note that Datamart treat<br>items in case-insensitive manner.                                             |                            |                                                                                                    |                                                                                                    |
|                                   | Please treat all ITEM_NAMES as<br>case-insensitive. Also for use with<br>Datamart, Postgres has a <u>list of</u> |                            |                                                                                                    |                                                                                                    |
|                                   | reserved words and special<br>characters which should not be                                                     |                            |                                                                                                    |                                                                                                    |
| DESCRIPTION LABEL                 | used as item names. The description, or definition of                                                            | No                         | Required                                                                                                   | This field must be used at all times. Provide a description that will help explain what the variable means                                                                                                    |
| -                                 | the item. Should give an<br>explanation of the data element                                                      |                            | All characters allowed<br>4000 characters max                                                              | and what values it is collecting.  For example, if the variable is looking to collect HEIGHT, the DESCRIPTION_LABEL would be This                                                                                                    |
|                                   | and the value(s) it captures. It is<br>not shown on the CRF but is in the                                        | е                          |                                                                                                    | variable collects the height of the subject. It captures the value in inches.  This field can not be changed in any subsequent versions of the CRF. If you do change it, it will be                                                                                                    |
| LEFT_ITEM_TEXT                    | data dictionary.  Descriptive text that appears to the left of the input on the CRF.                             | Yes                        | All characters allowed<br>2000 characters max                                                              | Ignored on upload and the DESCRIPTION LABEL provided with the first version of the CRF will be used.<br>This field should be used as a way of describing the expected input to users entering or reviewing CRF<br>data. The value of LEFT_ITEM_TEXT is displayed to the left of the form input. The text wraps after the                                                                                                    |
|                                   | Often phrased in the form of a<br>question, or descriptive label for                                             |                            | 2000 Characters max                                                                                        | The value of LEFT TEM TEXT is displayed to the left of the form input. The text wraps after the first 20 characters.  An example question would be What is the subjects height? Or, a simple one word Height suffices as                                                                                                    |
|                                   | the form field input.                                                                                            |                            |                                                                                                    | well.<br>If the item is part of a repeating group (GRID), the LEFT_ITEM_TEXT is displayed as a column header                                                                                                    |
|                                   |                                                                                                    |                            |                                                                                                    | above the field and not be displayed to the left of the item.  HTML elements are allowed; however, only limited subsets of tags are officially supported (bold <b>,</b>                                                                                                    |
|                                   |                                                                                                    |                            |                                                                                                    | talics <i>, underline <u>, superscript <sup>, subscript <sub>, line break <br/>hr/&gt;, link <a href="">, image <img src=""/>). Tokens can also be used to substitute Study Objects. These can be used to display</a></sub></sup></u></i>                                                                                                    |
|                                   |                                                                                                    |                            |                                                                                                    | the Study Object value for use in a URL or for use in other scripts (e.g. jquery). The supported tokens are:<br>\$ {studySubject}                                                                                                    |
|                                   |                                                                                                    |                            |                                                                                                    | \$ (studyName)<br>\$ (eventName)                                                                                                    |
|                                   |                                                                                                    |                            |                                                                                                    | \$ {eventOrdinal}<br>\$ {crfName}                                                                                                    |
|                                   |                                                                                                    |                            |                                                                                                    | \$ {crfVersion}<br>\$ {item[item_name]}                                                                                                    |
|                                   |                                                                                                    |                            |                                                                                                    | For more information please see:<br>https://docs.openclinica.com/3.1/study-setup/build-study/create-case-report-forms-crfs#content-title-5514                                                                                                    |
| UNITS                             | Used to define the type of values<br>being collected. It appears to the<br>right of the input field on the CRF.  |                            | 64 characters max                                                                                          | If you are collecting data in Inches, this field can specify your units as Inches, IN, or in.  This field can not be changed in any subsequent versions of the CRF. If you do change it, it will be Incored on upload and the UNITS provided with the first version of the CRF will be used.                                                                                                    |
|                                   | right of the input held on the City.                                                                             |                            |                                                                                                    | There are no edit checks associated specifically with units. This will appear as text to right of the input field and will be displayed between parenthesis                                                                                                    |
| RIGHT ITEM TEXT                   | Descriptive text that appears to                                                                                 | Yes                        | All characters allowed 2000 characters max                                                                 | If you are exporting to CDISC ODM XML format, this will appear in the metadata as measurement units.<br>This field can be be used as a way of describing the expected input to users entering or for field-specific                                                                                                    |
|                                   | the right of the form input on the<br>CRF, and to the right of any                                               |                            |                                                                                                    | instructions. The value of RIGHT_ITEM_TEXT is displayed to the right of the form input. The text wraps after the first 20 characters.                                                                                                    |
|                                   | UNITS that are specified too.<br>Often phrased in the form of a                                                  |                            |                                                                                                    | An example of use of right item text is If other, please specify.  If the item is part of a repeating group (GRID), the RIGHT_ITEM_TEXT will be ignored and never                                                                                                    |
|                                   | question, or supporting<br>instructions for the form field<br>input.                                             |                            |                                                                                                    | displayed.  HTML elements are allowed; however, only limited subsets of tags are officially supported (bold <b>, ttalics &lt;1&gt;, underline <u>, superscript <sup>, subscript <sub>, line break <br/>br/&gt;, link <a href="">,</a></sub></sup></u></b>                                                                                                    |
|                                   | input.                                                                                                    |                            |                                                                                                    | image <img src=""/> , Inokens can also be used to substitute Study Objects. These can be used to display the Study Object value for use in a URL or for use in other scripts (e.g. jquery). The supported tokens                                                                                                    |
|                                   |                                                                                                    |                            |                                                                                                    | are:<br>\$ {studySubject}                                                                                                    |
|                                   |                                                                                                    |                            |                                                                                                    | \$ {studyName}<br>\$ {eventName}<br>\$ {eventOrdinal}                                                                                                    |
|                                   |                                                                                                    |                            |                                                                                                    | \$ {eventuranar}<br>\$ {crName}<br>\$ {crVersion}                                                                                                    |
|                                   |                                                                                                    |                            |                                                                                                    | \$ (item[item name]) For more information please see:                                                                                                    |
|                                   |                                                                                                    | Į.                         |                                                                                                    | https://docs.openclinica.com/3.1/study-setup/build-study/create-case-report-forms-crfs#content-title-5514                                                                                                    |
| SECTION_LABEL                     | Logically organizes the items that<br>should be together on a section.<br>The items in a given section are       | res                        | Required<br>Value must exist on the Sections Worksheet                                                     | For example, all of the information collected as part of a physical exam like Height, Weight, Blood<br>Pressure, and Heart Rate should be on the same section.                                                                                                    |
|                                   | The items in a given section are<br>displayed on a single web page<br>when the user is entering data,            |                            |                                                                                                    |                                                                                                    |
|                                   | and appear in the order they are<br>entered in the Template.                                                     |                            |                                                                                                    |                                                                                                    |
|                                   | Every item in the worksheet must                                                                                 |                            |                                                                                                    |                                                                                                    |
| ODOLIN LANE                       | be assigned to a section of the<br>CRF.                                                                          | l .                        |                                                                                                    | The fill A cells and the cells and the cells are the cells and the cells are the cells are the cells                                                                                                    |
| GROUP_LABEL                       | Assigns items to an item group. If<br>the group is repeating, the items                                          | res                        | Value must exist on the Groups Worksheet                                                                   | This field should be used to identify whether an item belongs to an item group defined in the GROUPS worksheet.  If the group is a repeating group (CRID layout), each item in the group is displayed as a column in the                                                                                                    |
|                                   | need to have the same<br>SECTION LABEL as all other<br>items in the group and must be                            |                            |                                                                                                    | If the group is a repeating group (GRID layout), each item in the group is displayed as a column in the<br>grid. Too many items in a group, or use of long LEFT_ITEM_TEXT values, will make the grid extremely<br>wide and force the data entry user to scroll the page to the right to complete data entry.                                                                                                    |
| Ì                                 | consecutively defined in the<br>ITEMS worksheet. Repeating                                                       |                            |                                                                                                    | For non-repeating items, specify a group label to be used to logically assemble related items together for easier data analysis.                                                                                                    |
|                                   | items are displayed on a single<br>row with the LEFT ITEM TEXT (if                                               | f                          |                                                                                                    | OpenClinica 3.1.2 and previous versions allowed items to be moved from one item group to another between versions (i.e. UNGROUPED items could later be grouped). While OpenClinica allowed this                                                                                                    |
|                                   | any exists) as a column header.                                                                                  |                            |                                                                                                    | functionality, ODM does not support this type of structure change between different CRF versions. As a result, these types of structural changes could break extracts which contain the affected CRF. A new                                                                                                    |
|                                   |                                                                                                    |                            |                                                                                                    | table has been introduced to View CRF page to allow a user to verify CRF integrity. The new table, called<br>Items gives a list of items in a CRF where the last two columns (Version(s) and Integrity Check) provide<br>information about which wersion(s) the item belongs to and if the item passes the integrity check                                                                                                    |
|                                   |                                                                                                    |                            |                                                                                                    | Information about which version(s) the item belongs to and if the item passes the integrity check<br>verifying that the item has not been assigned to more than one item group).<br>OpenClinica 3.1.3 and future versions will not allow items to be assigned to different item groups                                                                                                    |
| HEADER                            | Contains text that used as a                                                                                     | Yes                        | All characters allowed                                                                                     | between versions.  This field can be used as a replacement for left and right item text or as a replacement for instructions.                                                                                                    |
|                                   | header for a particular item. Using<br>this field will break up the items                                        |                            | 2000 characters max                                                                                        | It allows a greater number of characters, along with bolding the text, to get the data entry persons attention.                                                                                                    |
|                                   | with a distinct line between the<br>header information and the next                                              |                            |                                                                                                    | HTML elements are allowed; however, only limited subsets of tags are officially supported (bold <b>,<br/>ttalics <i>, underline <u>, superscript <sup>, subscript <sub>, line break <br/>br/&gt;, link <a href="">, link <a href="">, link</a></a></sub></sup></u></i></b> |
|                                   | set of items. The text is bolded to<br>call greater attention to it.                                             |                            |                                                                                                    | image <img src=""/> ). Tokens can also be used to substitute Study Objects. These can be used to display the Study Object value for use in a URL or for use in other scripts (e.g. jquery). The supported tokens                                                                                                    |
|                                   |                                                                                                    |                            |                                                                                                    | are:<br>\$ {studySubject}<br>\$ {studyName}                                                                                                    |
|                                   |                                                                                                    |                            |                                                                                                    | \$ {studyName}<br>\$ {eventName}<br>\$ {eventOrdinal}                                                                                                    |
|                                   |                                                                                                    |                            |                                                                                                    | \$ (ertName)<br>\$ (crtNersion)                                                                                                    |
|                                   |                                                                                                    |                            |                                                                                                    | \$ {item[item_name]} For more information please see:                                                                                                    |
|                                   |                                                                                                    | 1                          |                                                                                                    | https://docs.openclinica.com/3.1/study-setup/build-study/create-case-report-forms-crfs#content-title-5514                                                                                                    |

| OpenClinica CRF Spreadsheet Field | Description                                                                                                    | Can vary by<br>CRF Version | Restrictions                                                                                                    | When to use                                                                                                    |
|-----------------------------------|----------------------------------------------------------------------------------------------------|----------------------------|----------------------------------------------------------------------------------------------------|----------------------------------------------------------------------------------------------------|
| SUBHEADER                         | This field can contain text that will<br>be used underneath the HEADER,<br>or independently of HEADER,<br>being provided. The toxt will be<br>specified to the control of the<br>prey background.                                                                                                    | Yes                        | All characters allowed<br>240 characters max                                                                                                    | This field can be used as a replacement or augmentation for left and right item text or as a replacement/augmentation for section/group instructions. It allows a greater number of characters, along with providing a query background to the text in order to get the data entry users stantion.  Along with providing a query background to the text in order to get the data entry users stantion.  It alies a construction of the stantial control of the stantial control of the stantial contro |
| PARENT_ITEM                       | This field can contain an<br>ITEM NAME that immediately<br>precedes this item, and is in the<br>same section. This will cause the<br>child item to be indented<br>underneath the ITEM_NAME<br>specified                                                                                                    | Yes?                       | Value for TTEM NAME must already exist in the CRF and immediately precede the current ITEN<br>Only one level of indention is allowed                                                                                                    | of his can only be used with non-repeating items and must be a valid ITEM_NAME. It is used strictly for visual purposes in the user interface when people are entering data.                                                                                                    |
| COLUMN_NUMBER                     | Data entry screens are set up by columns. By default a blank value will put the item in column 1. To have non-repeating items show up on a horizontal plane next to each other, specify column numbers greater than 1.                                                                                                    | Yes                        | Integer                                                                                                    | This is to be used with only non-repeating items and controls display of multiple items on a single row. If you set the column to 3 for an item, the previous two items in the worksheet should have COLUMN NUMBERS of 1 and 2. Otherwise, it will just be applied to the first column. Use of COLUMN, NUMBERS greater than 3 is not recommended due to page width limitations.                                                                                                    |
| PAGE_NUMBER                       | Page number where the item<br>would appear. If using paper<br>source documents and have a<br>multi-page CRF, put in the printed<br>page number.                                                                                                    | Yes                        | Alpha-numeric<br>5 characters max                                                                                                    | For the most part, this field is only used in studies collecting data on multi-page paper forms and then having the data keyed in at a central location performing double data entry.                                                                                                    |
| QUESTION_NUMBER                   | This field is used to specify an<br>identifier for each item or question<br>in the Items worksheet. It appears<br>to the left of the LEFT_ITEM_TEXT<br>field, or if that field was left blank,<br>to the left of the form input.                                                                                                    | Yes                        | Alpha-numeric<br>20 characters max                                                                                                    | This field allows you to specify questions as 1, 2, 2a etc. in a field.                                                                                                    |
| RESPONSE_TYPE                     | The types of responses are based on standard HTML elements web prowsers can display in a form. Allowed use of the available RESPONSE TYPEs depends on the teem DATA TYPE and use of Response Sets.                                                                                                    | Yes                        | Required Option must be selected from the drop down box: -text -text -textarea -ingle-select -radi-select -checkbox -calculation -group-calculation -file -instant-calculation (OpenClinica 3.1.3 and up)                                                                      | Itest is a rectangular box to enter information. Textares is a larger box where more information is visible to the person viewing the form with data.  Radio and Single-Select only allow one option to be chosen for an item. Radio buttons can not be disselected in the user interface once an option has been chosen.  Multi-Select and Checkbox allow multiple options to be selected at once. Calculation allow from Composition are used to derive values. Calculations allow for the execution of Calculation allow from Composition and the calculation for the execution of Encludent and the paper grayed out. Cropu-calculation allows the user to find a value based off of the column in a grid (e.g. sum).  The group-calculation should not be contained in a repeating group, rather the variable that is being used in the calculation should not be contained in a repeating group, rather the variable that is being used in the calculation should not be contained in a repeating group, rather the variable that is being used in the calculation should not be contained in a repeating group, rather the variable that is being used in the calculation should not be contained in a repeating group, rather the variable that is being seen from the calculation should in the calculation field with the section of the form. Forced reason for change (when turned on) is not enforced for calculated field its properties of the section of the form. Forced reason for change (when turned on) is not enforced for calculated field in stanta-calculation introduced in 1.3.1 is used to populate a destination field with date/time information when content of a parent field is changed. The trigger field must precede the instant-calculation field. This is a client side action; it is executed by triggering onchange function defined by the CRP designer in the RESPONSE VALUES OR CALCULATIONS field in the CRP template. The onchange function takes arguments of tiern manne [aprent tield] the value indicates what date format should be used (CURRENT DATE - the current server  |
| RESPONSE_LABEL                    | Create a custom label associated<br>with a response set. This label<br>must be defined once and may be<br>reused by other items with the<br>same responses (eg Yes, No) and<br>values.                                                                                                    | No                         | Required<br>Bo characters max<br>Must be alphanumeric                                                                                                    | is order to facilitate the creation of a CRF, unnecessary duplication of RESPONSE OPTIONS TEXT and<br>RESPONSE VALUES OR CALCULATIONS values can be mitigated by the RESPONSE LABEL. If the<br>same options and values are going to be used for multiple items like Yes, No and 1,2, provide the<br>information once and enter a unique response label. This label can be used throughout the rest of the<br>litems worksheet so other items will use the exact same options and values. If a RESPONSE LABEL is<br>reused within a CRF, the RESPONSE OPTIONS TEXT and RESPONSE VALUES OR CALCULATIONS<br>must be left blands or exactly match the values of the original RESPONSE LABEL in the CRF.                                                                                                    |
| RESPONSE_OPTIONS_TEXT             | A comma delimited string of<br>values that will be used as the<br>options to be chosen by a data<br>entry person when they are<br>entering data in a CRF.                                                                                                    | Yes (with<br>limitations)  | Bequired for each unique RESPONSE_LABEL<br>4000 characters max                                                                                                    | This field is only used for checkbox, multi-select, radio and single-select fields. This will be the text displayed to the data entry person which they will choose for each item. If the options themselves contain commas (,) you must escape the commas with a /                                                                                                    |
| RESPONSE_VALUES_OR_CALCULATIONS   | If the field is not a calculation or group-calculation, this will be a comma delimited string of values that will be used as the values saved to the database when a user chooses the corresponding RESFONSE_OPTIONS_TEXT.  If this is a calculation or group-acculation field, it will be an expression that takes the inputs of other items in the litems workshed that are of INT or REAL data type to calculate a value. | Yes (with<br>limitations)  | Required for each unique RESPONSE_LABEL 4000 characters max                                                                                                    | For checkbox, multi-select, radio and single-select fields, this will be the values that correspond to a RESPONSE OTIONS TEXT. The number of options and values must match exactly or the CRF will be rejected when it is uploaded into OpenClinica. Items with a RESPONSE (TPE of "calculation" support arithmetic operators to populate the field with a derived value upon CRF save. TEM NAMES of other INT or REAL items in the same CRF can be used as variables to compute the derived value. For example, the calculation for a line item total price in an invoice would be "func; (ITEM PRICE * O(TY)". The following functions are also allowed in the calculation spressions: sum, anyl, median), stavel, powel, and decode(). Cumulative calculations on a group of repeating items must be of RESPONSE TYPE group-calculation. Only cumulative calculations on the entire set of repeating items are allowed. The allowed functions are sum(), avg(), min(), max(), median(), and stdev(). For example, in an invoice with a repeating group of line items, the calculation for a total price would be the group-calculation suits group-calculation input type cannot be in the same group with fields of a calculation input type. Also a group calculation field cannot use a calculation field as an input to its calculation.                                                                                                    |
| RESPONSE_LAYOUT                   | The layout of the options for radio<br>and checkbox fields. The options<br>can be left to right, or top to<br>bottom depending on the value<br>specified in the Items worksheet                                                                                                    | Yes                        | Blank, Horizontal, Vertical                                                                                                    | Leaving the field blank and selecting Vertical display the items in a single column from top to bottom.  Choosing Horizontal will put the items in a single row, left to right.                                                                                                    |
| DEFAULT_VALUE                     | Default text for<br>RESPONSE_OPTIONS_TEXT                                                                                                    | Yes                        | 4000 characters max                                                                                                    | This field allows the user to specify a default value that will appear in the CRF section the first time the user accesses the form. For single-select default value does not have to be part of the response set and can be instructive text if need be. It will be interpreted as a blank value if the user does not choose anything.  Perfault values can be used for the following RESPONSE_TYPES:  - TEXT - TEXTAREA - SINGLE-SELCT - MULTI-SELECT - MULTI-SELECT - CHECROX - CHECROX - CHECROX - CHECROX - FILE - INSTANT CALCULATION - GROUP CALCULATION - GROUP CALCULATION - GROUP CALCULATION - RADIO - Be careful in using this field because if the default value corresponds to an option in the response set, it will be saved to the database even if the user does not select it.                                                                                                    |
| DATA_TYPE                         | The data type is the format the value should be supplied in.                                                                                                    | No                         | Required Option must be selected from the drop down box: -ST -INT -REAL -DATE -PDATE -FILE                                                                                                    | ST = String. Amy characters can be provided for this data type.  INT = Integer. Only numbers with no decimal places are allowed for this data type.  REAL = Numbers with decimal places are allowed for this data type.  DATE = Only full dates are allowed for this data type. The default date format the user must provide the value in is DD-MMM-YYY.  PDATE = Partial dates are allowed for this data type. The default date format is DD-MMM-YYYY so users an provide either MMM-YYYY or YYYY values.  FILE = This data type allows files to be attached to the item. It must be used in conjunction with a RESPONSE TYPE of file. The attached file is saved to the server and a URL is displayed to the user viewing the form.                                                                                                    |
| WIDTH_DECIMAL                     | Specify the width (the length of<br>the field) and the number of<br>decimal places to use for the field                                                                                                    | Yes                        | Not required. If provided must be in the form w(d) as follows: If provided must be in the form w(d) as follows: If integer from 1 to 32, or literal w if INT or REAL. If ST, from 1 to 255 is allowed. If the item has DATA_TYPE of REAL, may also be an integer from 1 to 20. | befines the width (the maximum allowed length of the field) and the number of decimal places to use for the field in the form w(d).  The first input defines the width of the field. The second input specifies the number of decimal places for the field, if the fem has a DATA, TYPE of REAL.  The WIDTH DECIMAL attribute should only be used for items with the ST, INT or REAL data types. The width attribute specifies the length of the field treated as a string, so even if the item is of type INT or REAL, leading/trailing zeroes and decimal points count towards the width.  For items of type REAL, evaluation of the width occurs prior to welluation of the decimal, so values exceeding the specified or system default width will be rejected even if they could be rounded to a length within the width limit.  DATA TYPE REAL, WIDTH DECIMAL 5(1) Allows a maximum of 5 characters with only 1 decimal place. OpenClinica will accept 12345 or 12345 or 12.300 will be allowed and rounded.  REAL w(3) Allows up to OpenClinica will come to 157. INT, or REAL (32 characters), with any decimal in excess of 1/10000th rounded to the 4th decimal place.  REAL 2(04) Allows a maximum length of 20 and ahydrocephalusdecimal length of 4 (the default in OpenClinica).  ST 2000 or INT 20(d) Allows a maximum length of 20 characters.                                                                                                    |

| OpenClinica CRF Spreadsheet Field | Description                                                                                                    | Can vary by<br>CRF Version | Restrictions                                             | When to use                                                                                                    |
|-----------------------------------|----------------------------------------------------------------------------------------------------|----------------------------|----------------------------------------------------------|----------------------------------------------------------------------------------------------------|
| VALIDATION                        | Specify a validation expression to<br>run an edit check on this item at<br>the point of data entry.                                                                                                    | Yes                        | 1000 characters max                                      | The validation will run when the user hits 'save'. If the user has entered data which satisfy the validation surpression, data will save normally if the value entered does not meet the requirements of the validation, an error message will appear (i.e., the VALIDATION ERROR MESSAGE) and the user will seed to correct the value or enter a discrepancy note to continue. The validation should be of the format 'expressionType: expression'. Must be between 1 and 1000 characters and is an optional field.                                                                                                    |
|                                   |                                                                                                    |                            |                                                          | regexp:                                                                                                    |
|                                   |                                                                                                    |                            |                                                          | This Supports Java-style regular expressions (similar to Perl). For more information, see<br>http://java.sun.com/ij2se/1.4.2/idocs/api/java/util/regex/Pattern.html                                                                                                    |
|                                   |                                                                                                    |                            |                                                          | Examples: This example requires a three-letter string (all uppercase) regexp: /regular expression/ = regexp: /[A-Z]{3}/                                                                                                    |
|                                   |                                                                                                    |                            |                                                          | func:                                                                                                    |
|                                   |                                                                                                    |                            |                                                          | Supports bull-in library of basic integer functions. Currently supported functions include: 11 greater than - t[(tint) or t[(treal)] 21 less than - t[(tint) or t[(treal)] 31 range - range(int1, int2) or range(real1, real2) 43 tget(int) or get(real) 51 lettint) or tetreal) 60 net[int] or net(real) 77 sequals or net(real) 77 sequals or net(real) 77 sequals or net(real) 78 letting or the treal) 61 letting or the treal 61 letting or the treal 62 letting or the treal 63 letting or the treal 64 letting or the treal 65 letting or the treal 66 letting or the treal 67 letting or the treal 67 letting or the treal 68 letting or the treal 68 letting or the t |
| VALIDATION_ERROR_MESSAGE          | Defines an error message provided<br>to on the data entry screen when a<br>user enters data that does not<br>meet the VALIDATION.                                                                                                    | Yes                        | 255 characters max<br>Required if VALIDATION is provided | Must be used when a VALIDATION is specified and it should be clear to the data entry person what the<br>problem is. If there is a VALIDATION stating the number must be between 1-10, write that message in<br>this field for the user to see if they enter 11 or 0.                                                                                                    |
| PHI                               | Signifies whether this item would<br>be considered Protected Health<br>Information                                                                                                    | No                         | Blank, 1, 0                                              | Leaving the field blank or selecting 0 mean the item would not be considered Protected Health information. This flag does not do anything to mask the data or prevent people from seeing it. The field is used more as a label.  When creating a data set, this label will show in the metadata and the user could choose to include this them in the dataset (create dataset step) or not based on this label.                                                                                                    |
| REQUIRED                          | This field determines whether the<br>user must provide a value for it<br>before saving the section the item<br>appears in.                                                                                                    | Yes                        | Blank, 1, 0                                              | Leaving the field blank or selecting 0 mean the item would be optional so the data entry person does not have to provide a value, or it. If is selected, the data entry person must provide a value, or enter a discrepancy note explaining why the field is left blank. This can be used for any RESPONSE_TYPE                                                                                                    |
| ITEM_DISPLAY_STATUS               | Used in conjunction with<br>Dynamics in Rules or<br>SIMPLE CONDITIONAL DISPLAY<br>If set to HIDE, the item will not<br>appear in the CRF when a user<br>entering data unless certain<br>conditions are met. The conditions<br>for display are specified with<br>a Rule using the ShowAction, or via<br>SIMPLE CONDITIONAL DISPLAY<br>If left blank, the value defaults to<br>SHOW.                                                                               | Yes                        | Blank, SHOW, HIDE                                        | If you would like to design skip patterns and dynamic logic for a single item, set the display status to thIDE. When the form is accessed for data entry, the item will be hidden from view from the user. With Rules, another value can trigger the group of items to be shown instead of hidden. Instead of Rules, you can use the SIMPLE CONDITIONAL IDSPLAY field to decide when this item should be shown. SIMPLE_CONDITIONAL_DISPLAY only works with items set to HIDE.                                                                                                    |
| SIMPLE_CONDITIONAL_DISPLAY        | Contains 3 parts, all separated by a comma: ITEM NAME, RESPONSE VALUE, Message. ITEM NAME - the item name of the field determining whether this hidden item hecomes shown. RESPONSE VALUE The value of the ITEM NAME that will trigger this hidden item becomes into be shown the side of the ITEM NAME that will trigger this hidden item to be shown by the side of the third that will be displayed if this item has a value but should not be shown anymore. | res                        | Comma separated list                                     | Simple Conditional Display works with items that have a defined response set (radio, checkbox, multi-<br>select and single-select fields). The hidden item can be of any response type. Many levels of hierarchy<br>are supported. Several levels of hierarchy of Simple Conditional fields work similar to a single parent-<br>hidi simple conditional relationship.  SIMPLE (CONDITIONAL DISPLAY (SCD) has an effect only when ITEM_DISPLAY STATUS (IDS) of the<br>term is set to HIDD.  For example, assume there is a SEX item with response options of Male, Female, and response values of<br>12.2 if the user chooses Female option, additional questions about pregnancy are asked. If Male is<br>chosen, these questions are hidden.  However, if the ster chooses Female option, additional questions about pregnancy are existed. If Male is<br>chosen, these questions are hidden.  Noewer, if the ster chooses Female points, additional questions about pregnancy are existed. If Male is<br>chosen, these questions are hidden.  Noewer, if the ster chooses Female with the pregnancy will remain on the screen (not hidden). The<br>user can delete pregnancy answers and in that case the UI items will get hidden.  Note that the database gets updated only on SAVE. In the above example the system will allow saving<br>inconsistent data (SEX = Male, but pregnancy items filled), but it is up to a user to create discrepancy<br>fields for them explaining the situation.  However, radio button control cannot be deselected (meaning there is no way to delete its value once it<br>was selected).                                                                                                    |

Approved for publication by Ben Baumann. Signed on 2014-06-12 3:57PM

Not valid unless obtained from the OpenClinica document management system on the day of use.